## How to output something at a time interval? For ex. Turn ON at 09:00 ~ 18:00 on Monday to Saturday, while 13:00 ~ 20:00 on Sunday.

## Ans:

The demo program is located at ftp://ftp.icpdas.com.tw/pub/cd/8000cd/napdos/isagraf/8000/demo/ "demo\_03.pia"

First writing a LD program to get controller's date & time

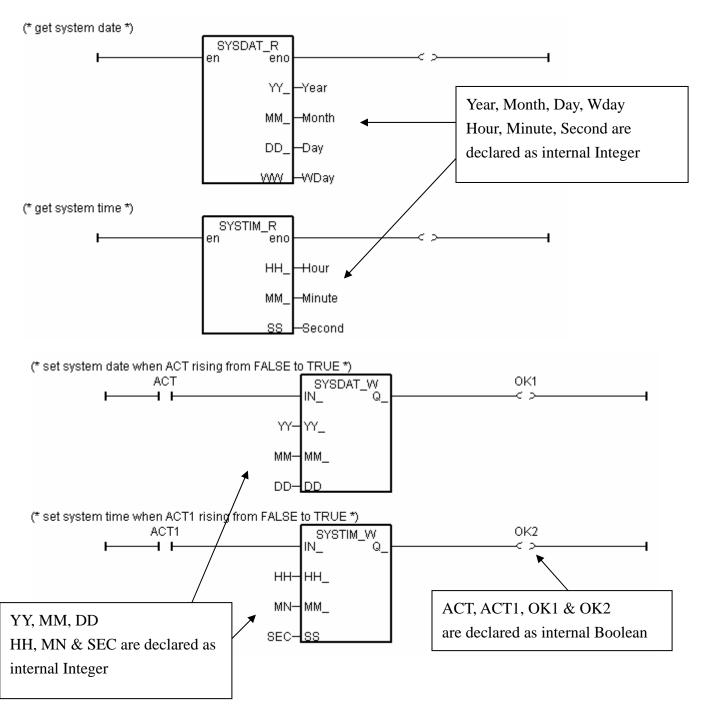

Then writing a ST program to calculate time\_val in second. (every day: 0 ~ 86399)

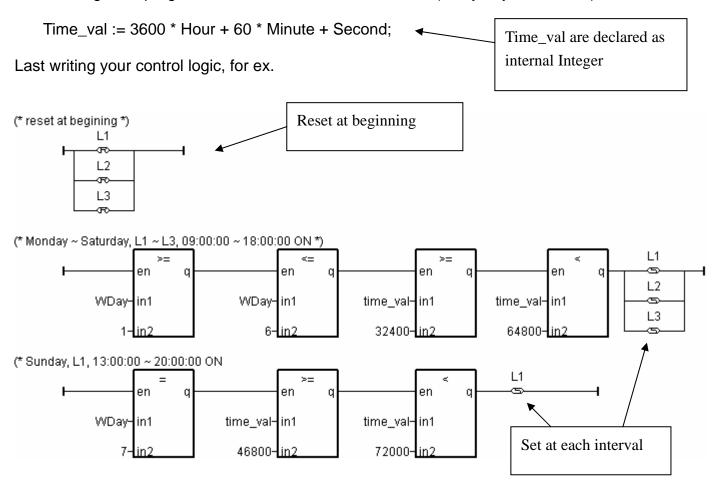